## ESPACE PROFESSIONNEL

## **Renseigner uniquement les cases**

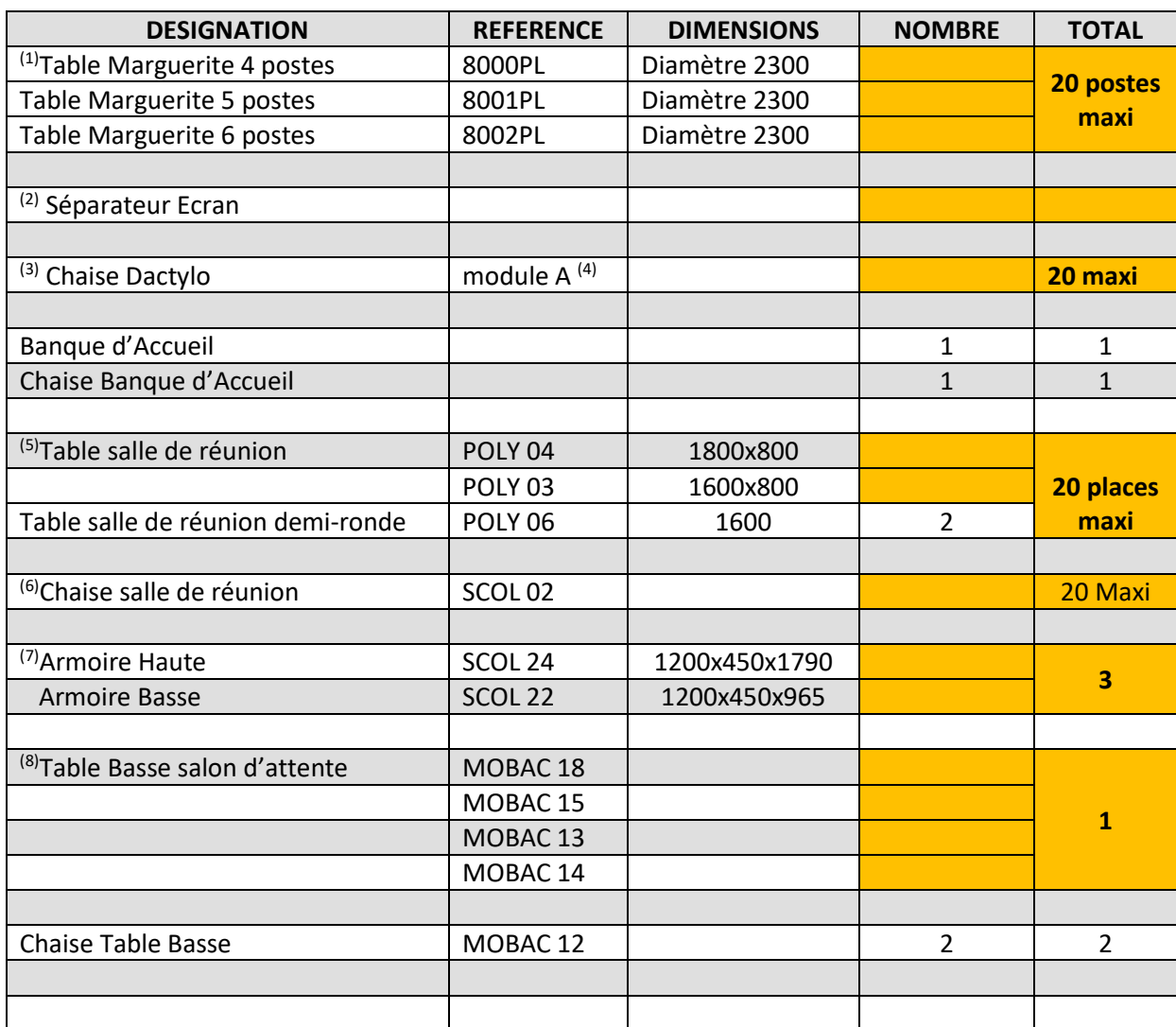

 $(1)$  (4) Choisir la dimension ou le nombre de postes en fonction de la salle.

(2) Séparateur entre les écrans au choix de chaque établissement.

<sup>(3)</sup> Choisir le nombre de chaises en fonction des tables Marguerites.

<sup>(5)</sup> Les chaises seront de couleur grise.

(6) Choisir le nombre de chaises en fonction des dimensions des tables.

(7) Choisir entre « Armoire haute » ou « Armoire basse ». Un mix est possible. Quantité MAX 3 au total.

(8) Choisir une table Basse en fonction des dimensions de la salle.

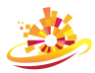

## **Exemple d'Espace Professionnel avec le mobilier.**

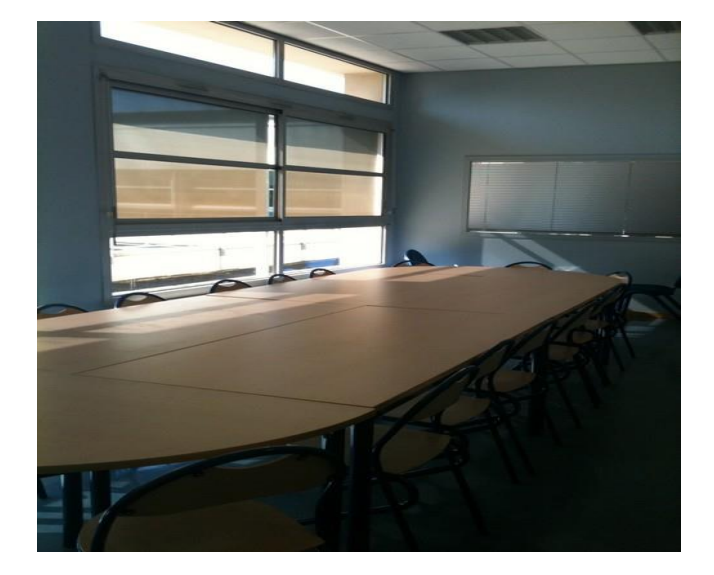

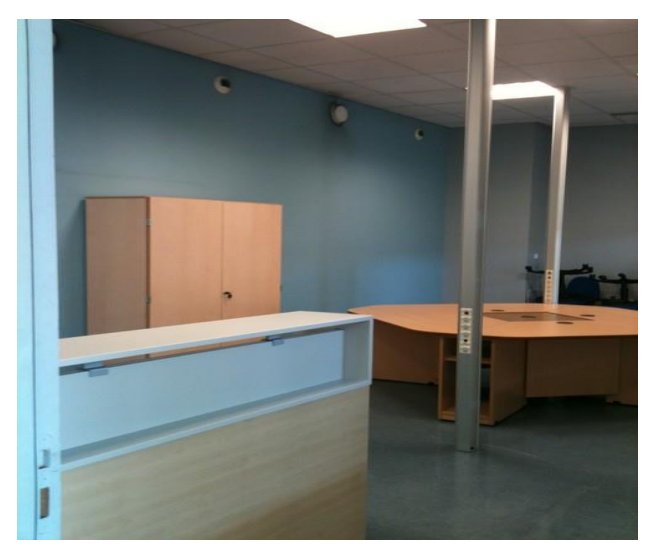

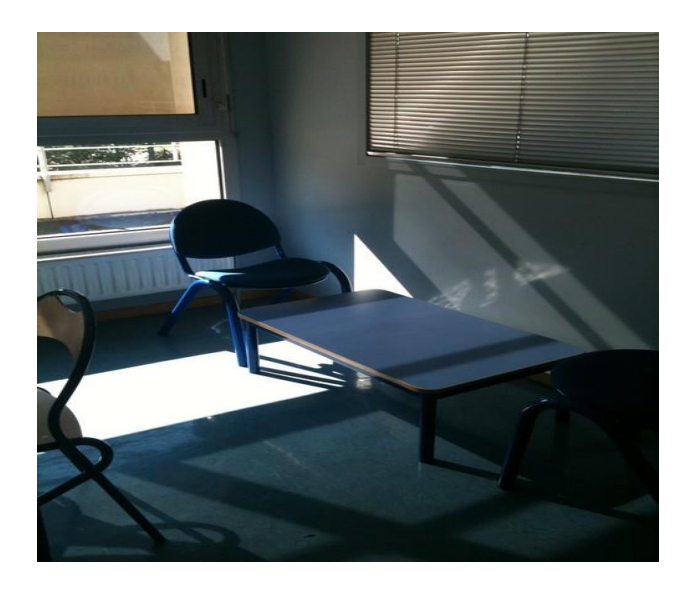

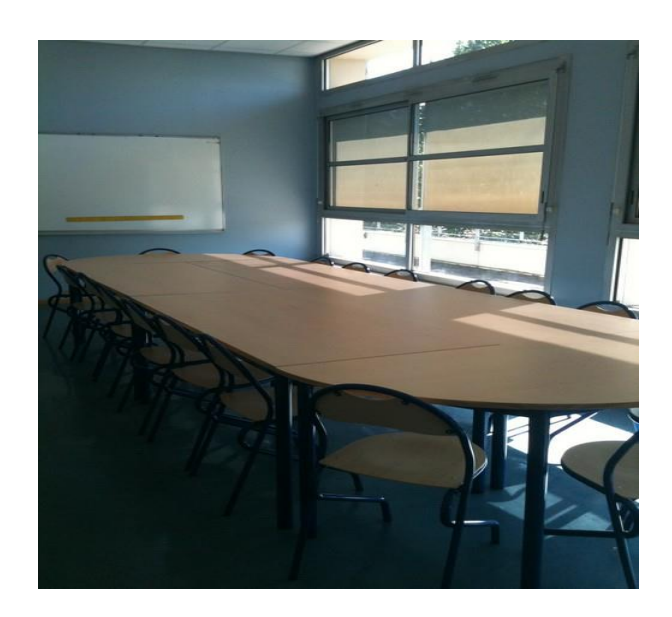

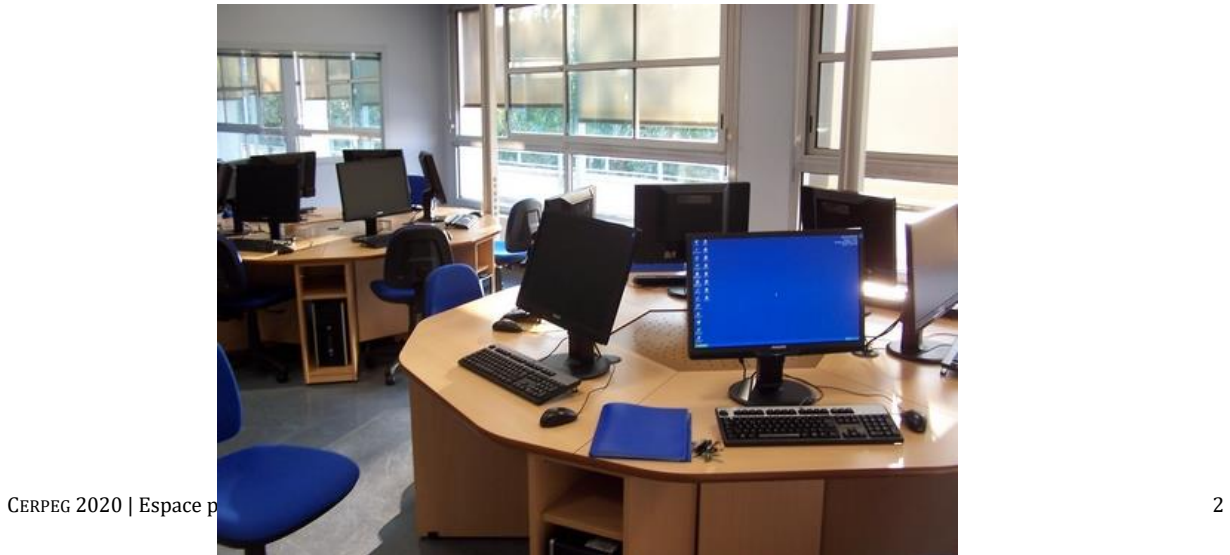

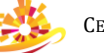

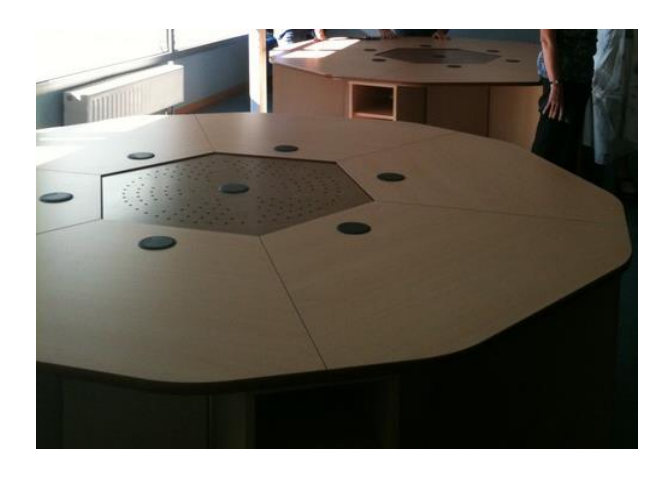

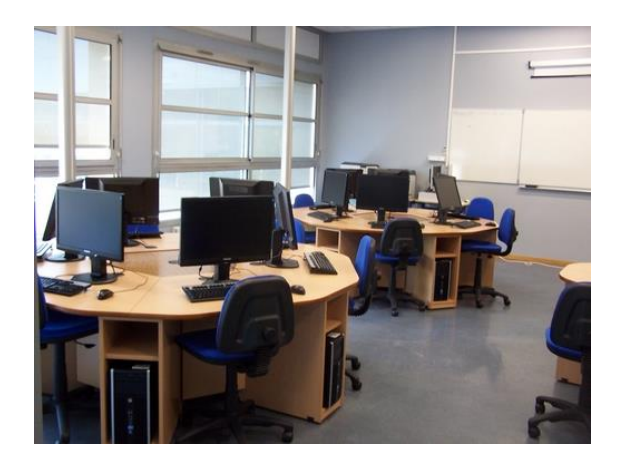

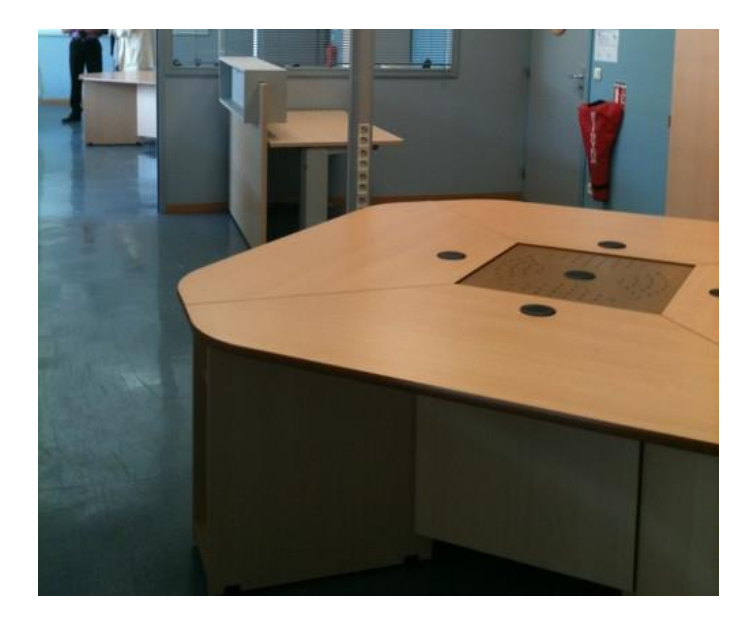

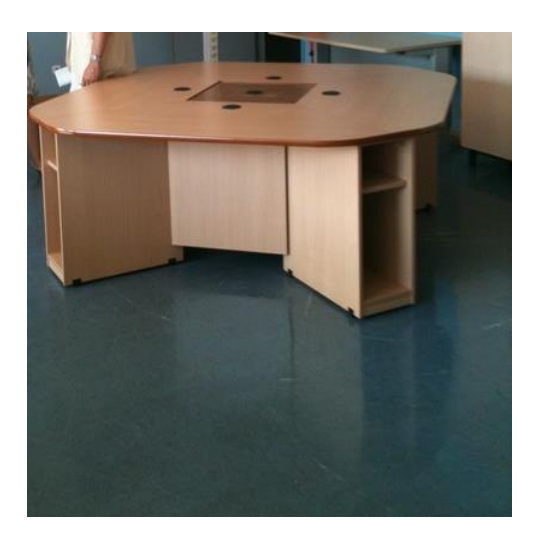

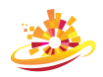